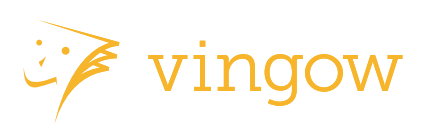

#### 株式会社**JX**通信社

所在地 104-0033 東京都中央区新川1-17-11 茅場町ファーストビル11階

電話

03 6228 3512

ファクス 03 6893 0961

**EMAIL** [info@vingow.com](mailto:info@vingow.com)

**WEB** <http://vingow.com>

# **2012**年**10**月**25**日 報道関係各位

# あなた好みの情報が自動で集まる、世界初の情報エンジン 「**vingow**(ビンゴー)」**iPhone/iPad Web**版同時リリース ~**Windows8**でもトップレートを獲得、人気無料アプリに選定~

株式会社JX通信社(東京都中央区/代表取締役 米重 克洋)は、あなた好みのニュー ス、ブログ記事を自動で収集する世界初の情報エンジン「vingow(ビンゴー)」の オープン版をリリースし、本日からiPhone版(ネイティブアプリ)、iPad Web版 (iPadをはじめとするタブレット端末とPCに対応)での提供を開始しました。 ※AppStore URL: [https://itunes.apple.com/jp/app/vingow-personalized-news-application/](https://itunes.apple.com/jp/app/vingow-personalized-news-application/id563814488?mt=8) [id563814488?mt=8](https://itunes.apple.com/jp/app/vingow-personalized-news-application/id563814488?mt=8)

ビンゴーは、毎日ニュースサイトやソーシャルメディア、RSS、検索エンジンなど無 数のツールを使って情報収集する手間やストレスからユーザーを解放する、全く新 しい情報エンジンです。最先端の自然言語処理技術(特許出願済)を活用し、ユー ザーに最高の情報収集を最小の時間で提供できるしくみを提供しています。

なお、今回のオープンリリースに先立ち提供した「vingow for Windows8」は、今日現 在Windows8ストア「ニュース&天気カテゴリ」にてトップレート(評価が高い順 第1 位)並びに、「人気無料アプリ」に選定されております。こちらも、iPhone、iPad web版同様にご利用いただけます。

#### 「あなた好みの新聞、雑誌」が自動でできる、ビンゴー**3**つの特長

①情報収集にかかる時間、手間を劇的に減らし、得られる質・量を高めます。 →毎朝twitterやFacebook、ブログやRSSリーダーを巡回...こんな鬱陶しい日課からあ なたを解放するのがビンゴーです。

## ②何を知りたいか考え検索する必要も、もちろんありません

→スマートフォンやタブレットの時代だからこそ「情報収集にキーボードは要らな い」これがビンゴーの目指す理想です。一度タグ(トピック)をフォローすれば、 あとは画面を開くだけでそこに自分好みの情報が出てきます。

③使えば使うほど、賢くなります。ビンゴーはあなたの「第二の脳」です →記事を読めば読むほど、あなた好みに。vingowの独自技術です。

#### ==画面イメージ等は、次ページをご参照ください==

【本件に関するお問い合わせ先】

- ■会社名 株式会社IX通信社
- ■担当者 米重(ヨネシゲ)
- ■問合せ先 03 6228 3512 info@vingow.com

## **vingow** [ビンゴー]版画面イメージ

◎ iPhone版

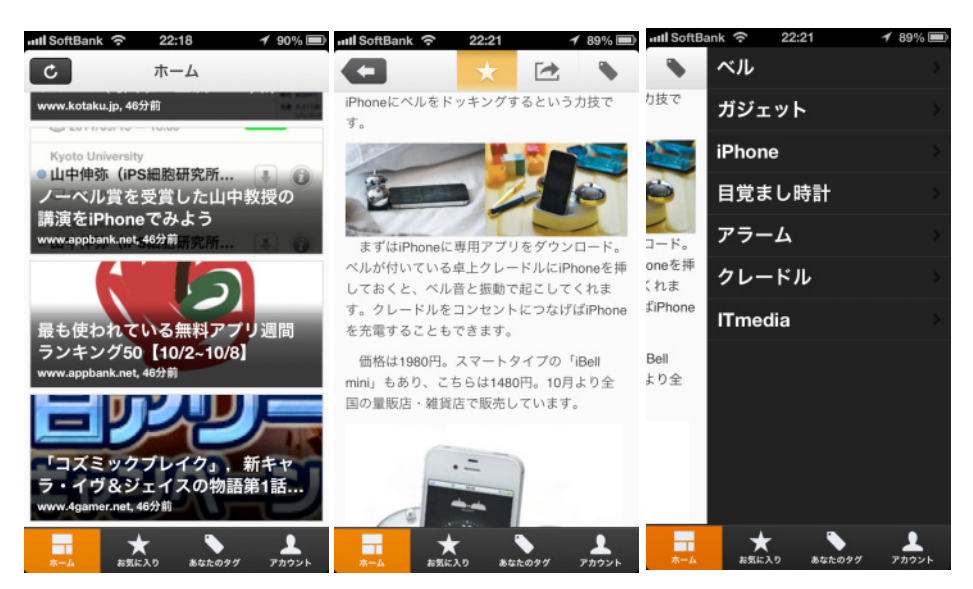

左から順に、「写真中心のニュース閲覧画面」、「個別の記事を表示する画面」、「記事に自動 解析で付けられたタグ」の画面イメージです。

ビンゴーでは、ソーシャルメディア上にながれた記事を自動で解析し、全ての記事に「タグ」 (=情報の種類を示す目印)を付けています。

このため、ユーザーは、自分好みのニュースをニッチなものまで逃さず見ることが出来ます。

◎ iPad版(Webアプリ/主要なAndroidタブレット機種、PCからも使用可能)

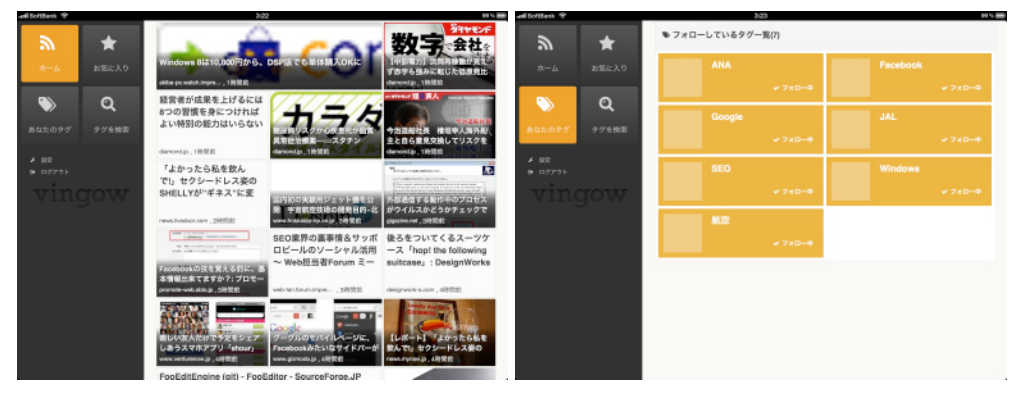

【左側】ホーム画面のイメージ。ユーザーごとに好みのニュース記事が全て流れてくる画面です。 【右側】フォローしているタグの一覧画面。例えば、左下の画面イメージのように「**Google**」タグを フォローすると**Google**関連のニュースが流れてきます。

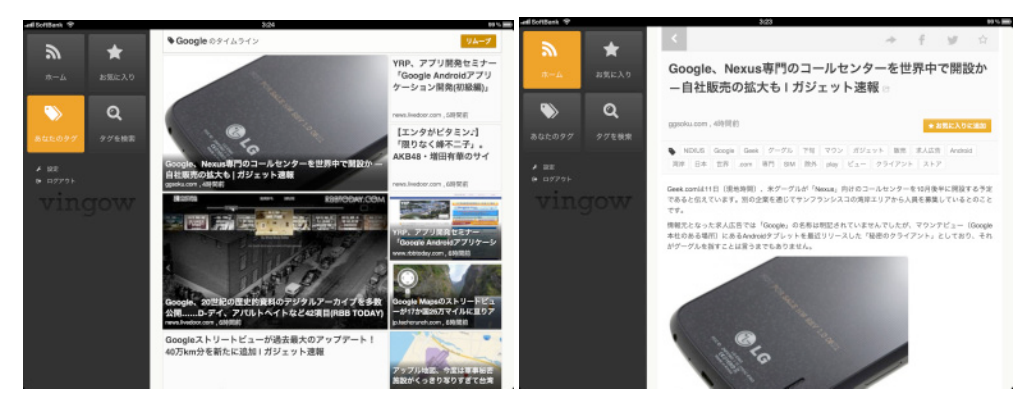

【左側】「**Google**」タグに関連する記事を一覧した画面。タグに関連した記事を多数見られます。 【右側】個別の記事を表示している画面。元のサイトに移動したり、お気に入りに保存したり、あるい は**Facebook**や**twitter**といったソーシャルメディアにシェアすることも可能です。